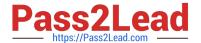

# PCNSA<sup>Q&As</sup>

Palo Alto Networks Certified Network Security Administrator (PAN-OS 10.0)

# Pass Palo Alto Networks PCNSA Exam with 100% Guarantee

Free Download Real Questions & Answers PDF and VCE file from:

https://www.pass2lead.com/pcnsa.html

100% Passing Guarantee 100% Money Back Assurance

Following Questions and Answers are all new published by Palo Alto Networks Official Exam Center

- Instant Download After Purchase
- 100% Money Back Guarantee
- 365 Days Free Update
- 800,000+ Satisfied Customers

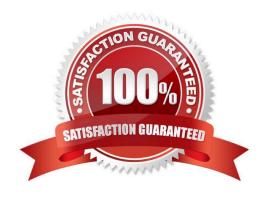

### https://www.pass2lead.com/pcnsa.html

#### 2024 Latest pass2lead PCNSA PDF and VCE dumps Download

#### **QUESTION 1**

| What is the    | main                                    | function  | of F | Policy | Optimizer?     |
|----------------|-----------------------------------------|-----------|------|--------|----------------|
| vviiat is till | , ,,,,,,,,,,,,,,,,,,,,,,,,,,,,,,,,,,,,, | IUIICUOII | 01 1 | Olicy  | Optilling Ci : |

- A. reduce load on the management plane by highlighting combinable security rules
- B. migrate other firewall vendors\\' security rules to Palo Alto Networks configuration
- C. eliminate "Log at Session Start" security rules
- D. convert port-based security rules to application-based security rules

Correct Answer: D

Reference: https://docs.paloaltonetworks.com/pan-os/9-0/pan-os-new-features/app-id-features/policy-optimizer.html

#### **QUESTION 2**

Users from the internal zone need to be allowed to Telnet into a server in the DMZ zone.

Complete the security policy to ensure only Telnet is allowed.

Security Policy: Source Zone: Internal to DMZ Zone \_\_\_\_\_services "Application defaults", and action = Allow

- A. Destination IP: 192.168.1.123/24
- B. Application = `Telnet\\'
- C. Log Forwarding
- D. USER-ID = `Allow users in Trusted\\'

Correct Answer: B

#### **QUESTION 3**

An organization has some applications that are restricted for access by the Human Resources Department only, and other applications that are available for any known user in the organization. What object is best suited for this configuration?

- A. Application Group
- B. Tag
- C. External Dynamic List
- D. Application Filter

Correct Answer: A

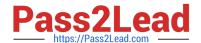

## https://www.pass2lead.com/pcnsa.html

2024 Latest pass2lead PCNSA PDF and VCE dumps Download

#### **QUESTION 4**

How do you reset the hit count on a security policy rule?

- A. First disable and then re-enable the rule.
- B. Reboot the data-plane.
- C. Select a Security policy rule, and then select Hit Count > Reset.
- D. Type the CLI command reset hitcount .

Correct Answer: C

#### **QUESTION 5**

What allows a security administrator to preview the Security policy rules that match new application signatures?

- A. Review Release Notes
- B. Dynamic Updates-Review Policies
- C. Dynamic Updates-Review App
- D. Policy Optimizer-New App Viewer

Correct Answer: B

https://docs.paloaltonetworks.com/pan-os/9-0/pan-os-admin/app-id/manage- new-app-ids-introduced-in-content-releases/review-new-app-id-impact-on-existing-policy- rules

PCNSA VCE Dumps

**PCNSA Practice Test** 

**PCNSA Study Guide**